## **КАКВО НАУЧИХ ПО КОМПЮТЪРНО МОДЕЛИРАНЕ В 3. КЛАС** (диагностика)

1 Разгледай работното място на Мартина и отбележи с  $\checkmark$  верните твърдения.

Мартина използва стационарно и мобилно дигитално устройство.

Мартина използва само мобилни устройства.

Мартина използва само стационарни устройства.

2 Разпредели изброените устройства в таблицата: *мишка, клавиатура, тонколони, микрофон, принтер, слушалки.*

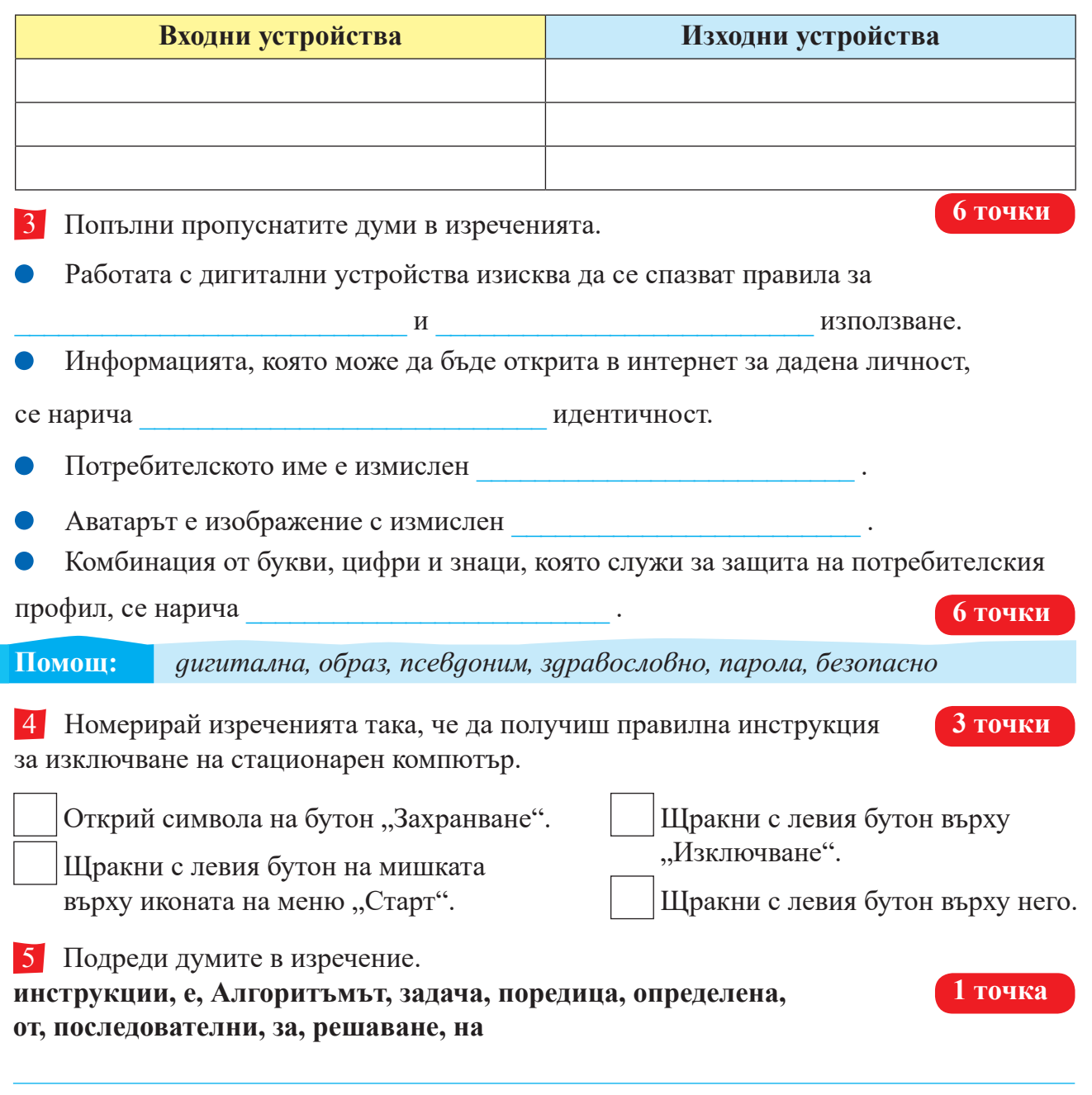

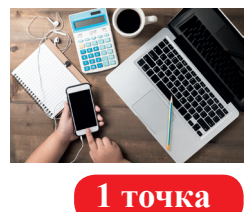

ПР<sup>И</sup>К<sup>ЛЮЧ</sup>ЕНИЕ ГОЛЯМОТО П<sup>р</sup>ИКЛЮЧЕНИЕ ГОЛЯМОТО

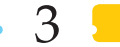

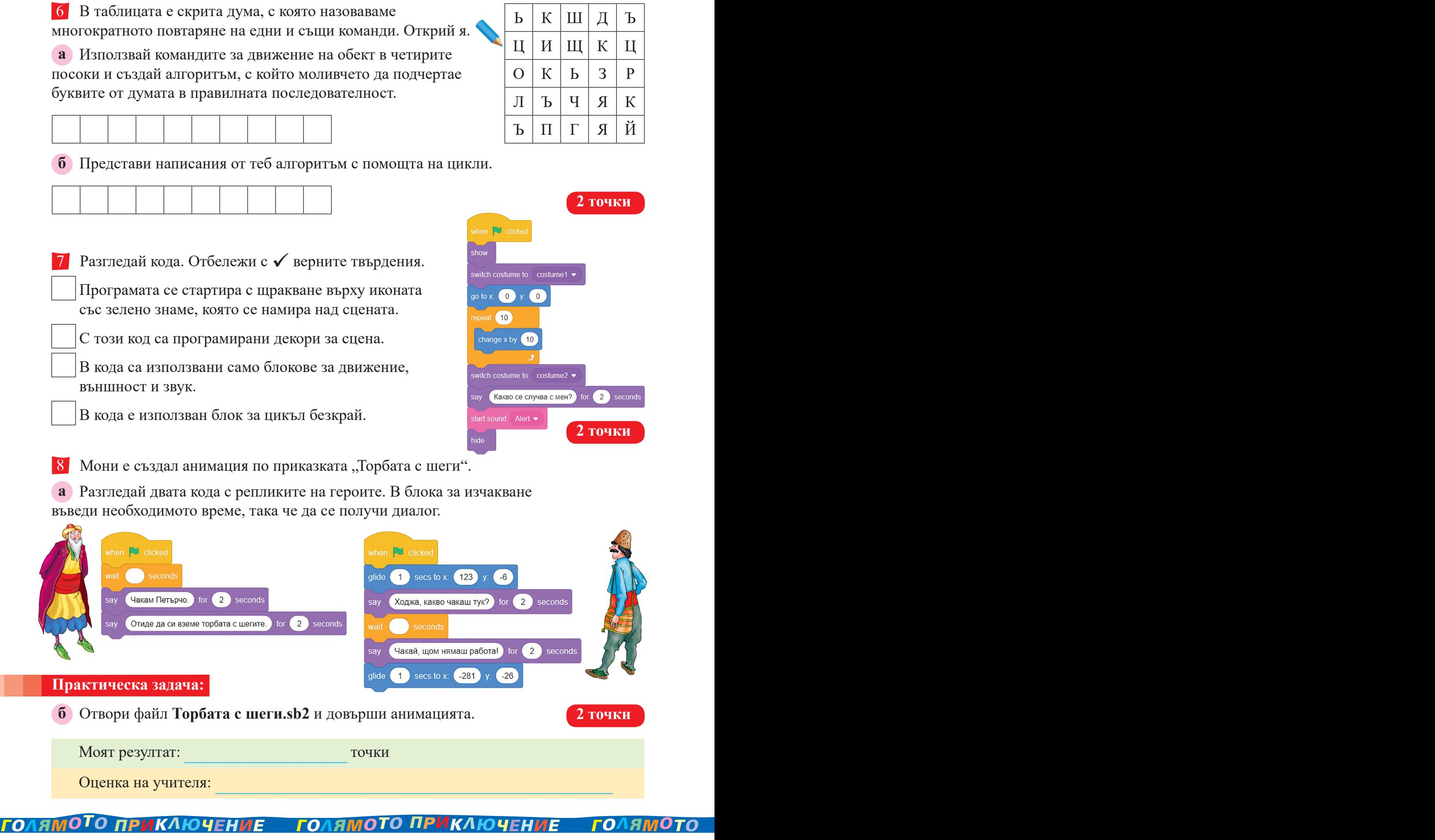

 $\overline{\phantom{0}}$ 

 $\Gamma$ 

 $\overline{\phantom{0}}$ 

849